# **Statistical Techniques II** EXST7015

# **Multiple Regression (Part 2)**

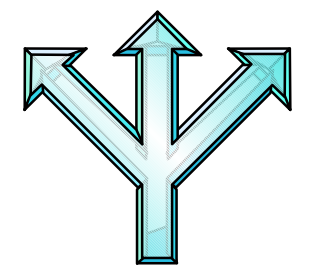

08a\_MultReg\_ObsDiagnostics 1

### **Multiple Regression**

- **Much of the remaining aspects of multiple regression pertain to "observation diagnostics" and tests of the assumptions. These were mostly covered with simple linear regression, (SLR) but will be reviewed here.**
- One difference from SLR is that where **previously we used Xi we now use Yhat. For example, residual plots are usually plotted on Yhat.**

### **Observation Diagnostics**

**Continuing with the Plant available phosphorus (MLR Example 1).** 

#### ■ **Below is a listing of some observation diagnostics (see handout). Output Statistics**

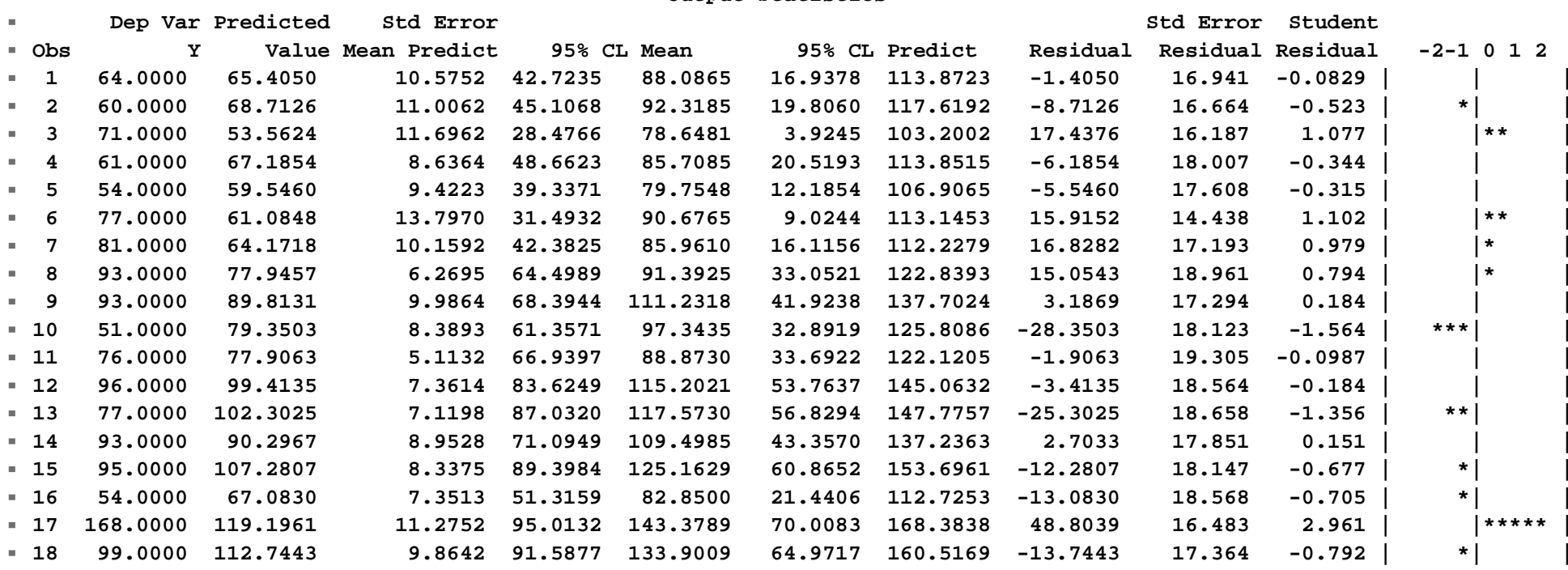

**The first columns are the observed value**  of Y<sub>i</sub> and the predicted value, Yhat.

#### **These are followed by the "Std Error of the Mean Predict" value. You are not responsible for this value.**

 **Output Statistics**

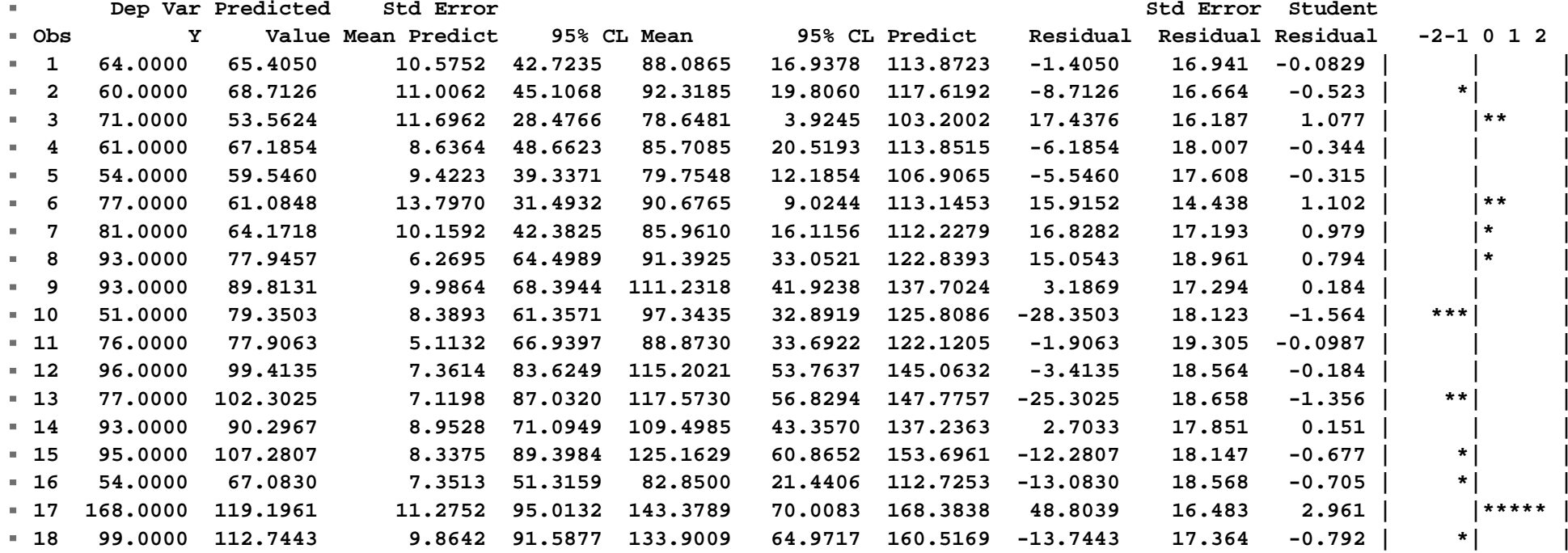

- **The following columns are important. They give the confidence interval for the regression line and for individual observations. The default is a 95% CI.**
- **These both center on Yhat for each observation, but have a different variance.**
- 2■ The variance for the regression line (SLR) **is**

$$
S_{\hat{Y}_{y|x}}^2 = MSE\left(\frac{1}{n} + \frac{\left(X_i - \overline{X}\right)^2}{\sum_{i=1}^{n} \left(X_i - \overline{X}\right)^2}\right)
$$

08a\_MultReg\_ObsDiagnostics 5

■ Recall that **The variance for**  $\mathbf V$  **is**  $Y_1 = b_0 + b_1 X_1 + e_2$  $Y_1 = Y + e$  $i = \upsilon_0$   $\upsilon_1 \cdot \mathbf{1}$  i  $\upsilon_1$  $\hat{\mathbf{Y}} = \hat{\mathbf{Y}} + \mathbf{e}_{i}$  $\hat{\textbf{Y}}$ 

$$
S_{\hat{Y}_{Y|X}}^2 = MSE\left(\frac{1}{n} + \frac{\left(X_i - \overline{X}\right)^2}{\sum_{i} \left(X_i - \overline{X}\right)^2}\right)
$$

**and the variance for Yi is one mean square error term larger because it adds ei with a variance of MSE.** 

$$
\mathbf{S}_{\mathbf{Y}_{\mathbf{Y}|\mathbf{X}}}^{2} = \mathbf{MSE}\left(1 + \frac{1}{n} + \frac{\left(X_{i} - \overline{X}\right)^{2}}{\sum\left(X_{i} - \overline{X}\right)^{2}}\right)
$$

**There are comparable equations in matrix algebra for the variance that include all variances and covariances for the regression coefficients.** 

**The bottom line,**

**The columns labeled "Lower 95% mean" and "Upper 95% mean" are confidence intervals on the regression line itself (Yhat). These would be used for most applications where you are asked to give a confidence interval on predicted values.** 

**The columns labeled "Lower 95% Predict" and "Upper 95% Predict" are confidence intervals on individual observations (Yi). These would be used for evaluating individual observations and giving confidence intervals for a single new observation.** 

- **The last 3 columns give the residual and the studentized residual with the standard error of that residual.**
- **The studentized residual is standardized to a mean of zero and variance of 1. It may be used to evaluate outliers. Output Statistics**

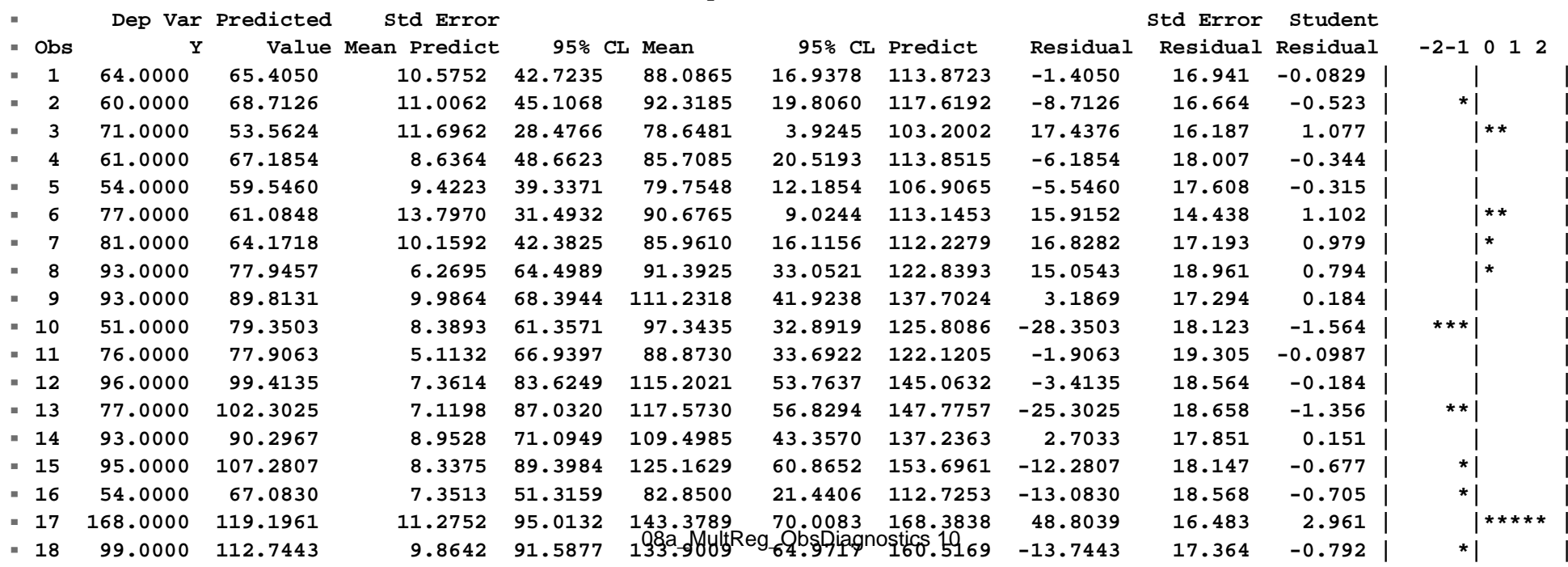

#### **The second section of the observation diagnostics contains new material.**

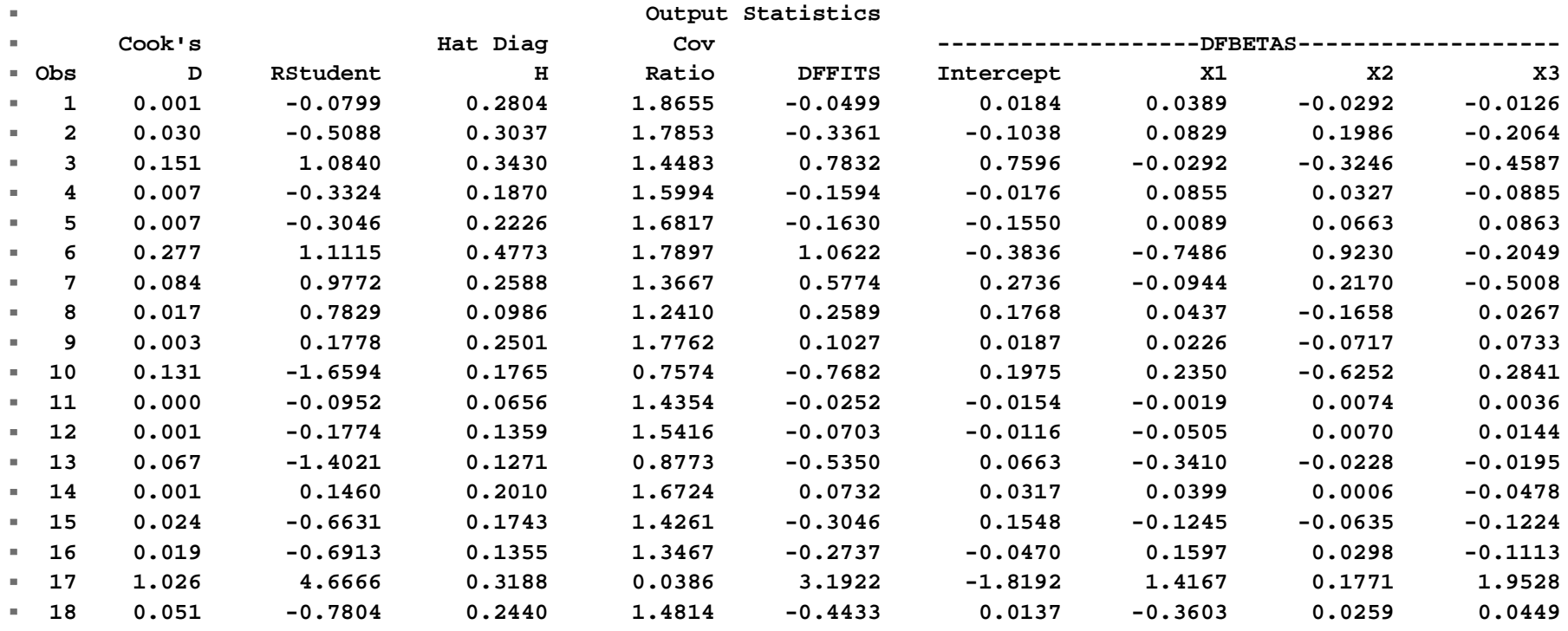

**The graphics on the left shows the standardized residuals as deviations from the mean to the left (negative) and right (positive). The numbers at the top of the column are standard deviation units, two asterisks for each std dev unit.** 

- **The RSTUDENT column is the column most used to examine for outliers. It contains DELETED standardized residuals, so the observation is excluded for the calculation of the regression line and mean square error.**
- **The observations follow a t distribution with n-p-1 degrees of freedom (p is the number of parameters including the intercept).**

# **Using Studentized residuals**

#### ■ Bonferroni adjustment

- **Doing more tests increases your chance of error.**
- **It is possible to do 20, 100, even 1000 tests and have no Type I errors (at α=0.05), but the chance of an error goes up.**
- **The rate of increase is not linear, so twice as many tests does not double your chance of error.**

- **Bonferroni adjustment (continued)**
	- **However, as an approximation Bonferroni noted that the probability of error would be NO GREATER than the sum of the**  α **values of the individual tests.** 
		- **For example, do one test at**  α **and have**  α **chance of error**
		- **Do two tests and have no more than 2**α**chance of error**
		- **Do 10 tests and error rate is < 10** α

- **Bonferroni adjustment (continued)**
	- **Bonferroni suggested a simple fix. If we were to do 2 tests at**  <sup>α</sup>**/2, then the two tests together would have no more than a 2\*** <sup>α</sup>**/2 error rate, giving us**  α **overall.**
	- **If we were to do 10 tests at**  <sup>α</sup>**/10, then the two tests together would have no more than a** 10<sup>\*</sup>α/10 error rate (= α).
	- **Two tailed tests are already**  <sup>α</sup>**/2, so we actually want**  $\alpha$ **/4 for two tests and**  $\alpha$ **/20 for 10 tests.**

- **To make this correction simply choose the t value to reflect the smaller**  α **value. For studentized residuals use t(1-** <sup>α</sup>**)/2n, n-p d.f..**
- **For deleted residuals use t(1-** <sup>α</sup>**)/2n,n-p-1 d.f. where there is an extra "-1" because of the deleted value.**

- **For our numerical analysis the Bonferroni adjusted critical value would be,**
- **t** <sup>α</sup>**/2, n-p d.f. = 2.144788596 (unadjusted)**
- **t** <sup>α</sup>**/2n,n-p-1 = 3.621389624 The RSTUDENT value for one observation (#17) exceeds this value and is a probable outlier.**

■ The second section of observation **diagnostics also has a value called the Hat Diag values (H). These come from the HAT MATRIX we discussed briefly earlier in the matrix section.**

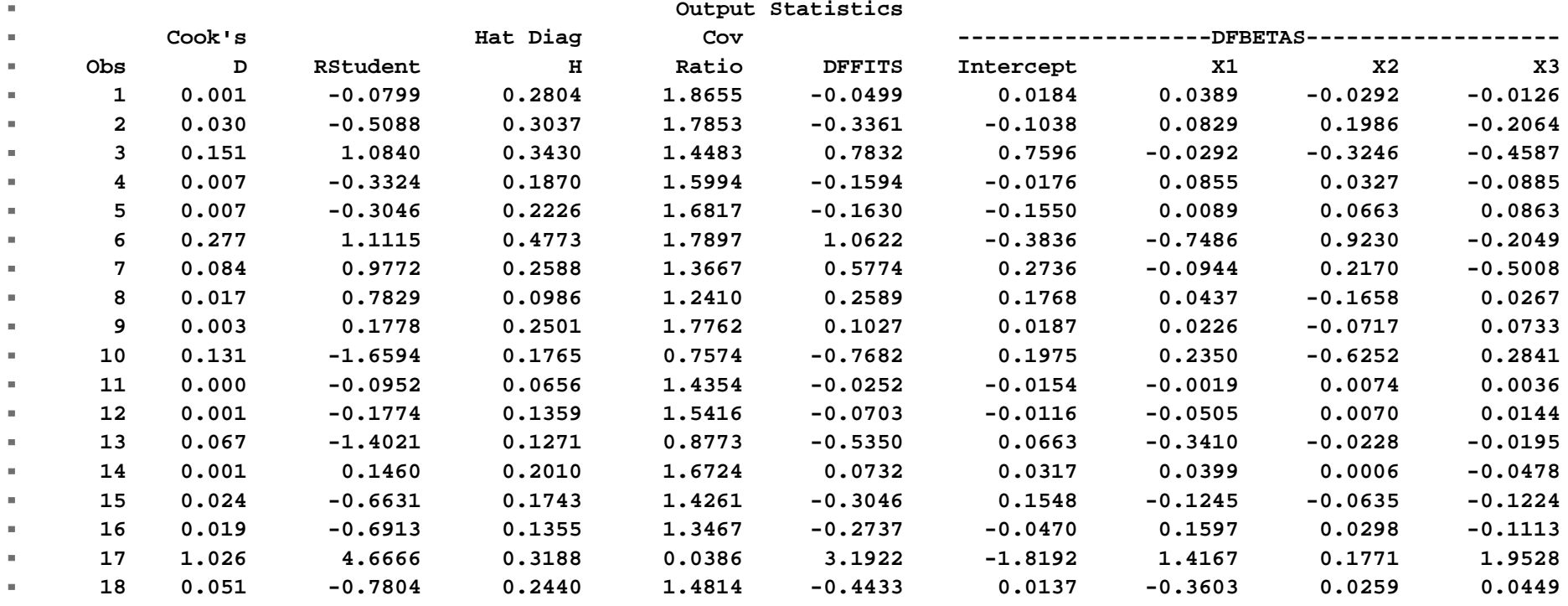

- The hat diag values (h<sub>ii</sub>) are the elements **on the main diagonal of the hat matrix.**
- **They are measures of how close a value**  is to the center of all **X**<sub>i</sub> values, or the **center of the "X space".**
- If a value is right at the center (mean) of **all Xi values, then hii is zero.**
- As an observation has **X** values further **removed from the center the hii value increases.**

- **These are also called leverage values.**
- **They value has two applications,**
- **First it is used in many calculations relating to variance. We know that as we move away from the mean of X in a simple linear regression, the variance of the regression line increases. The same thing happens for multiple regression and the hii value is used to make the adjustment in many variance calculations.**

■ The second application of h<sub>ii</sub> is as a **measure of how "unusual" an observation is in terms of its X values. If the observation is near the middle of the X** space, h<sub>ij</sub> will be small. If an **observation is far from the mean of all of the X's, the hii value will be large.** 

- **Characteristics of hat diag values**
	- **hii values sum to p**
	- **mean hii = p/n**
	- ► Generally, h<sub>ii</sub> values greater than 0.5 are **"large" while those between 0.2 and 0.5 are moderately large**
	- **Also, values over twice the mean (2p/n) are considered large.**

**This is sometimes used to detect "outliers" in X, but it is important to note that a large hat value does not necessarily mean problems. It may be the most valuable observation in the data set.** 

### **Hat diag values**

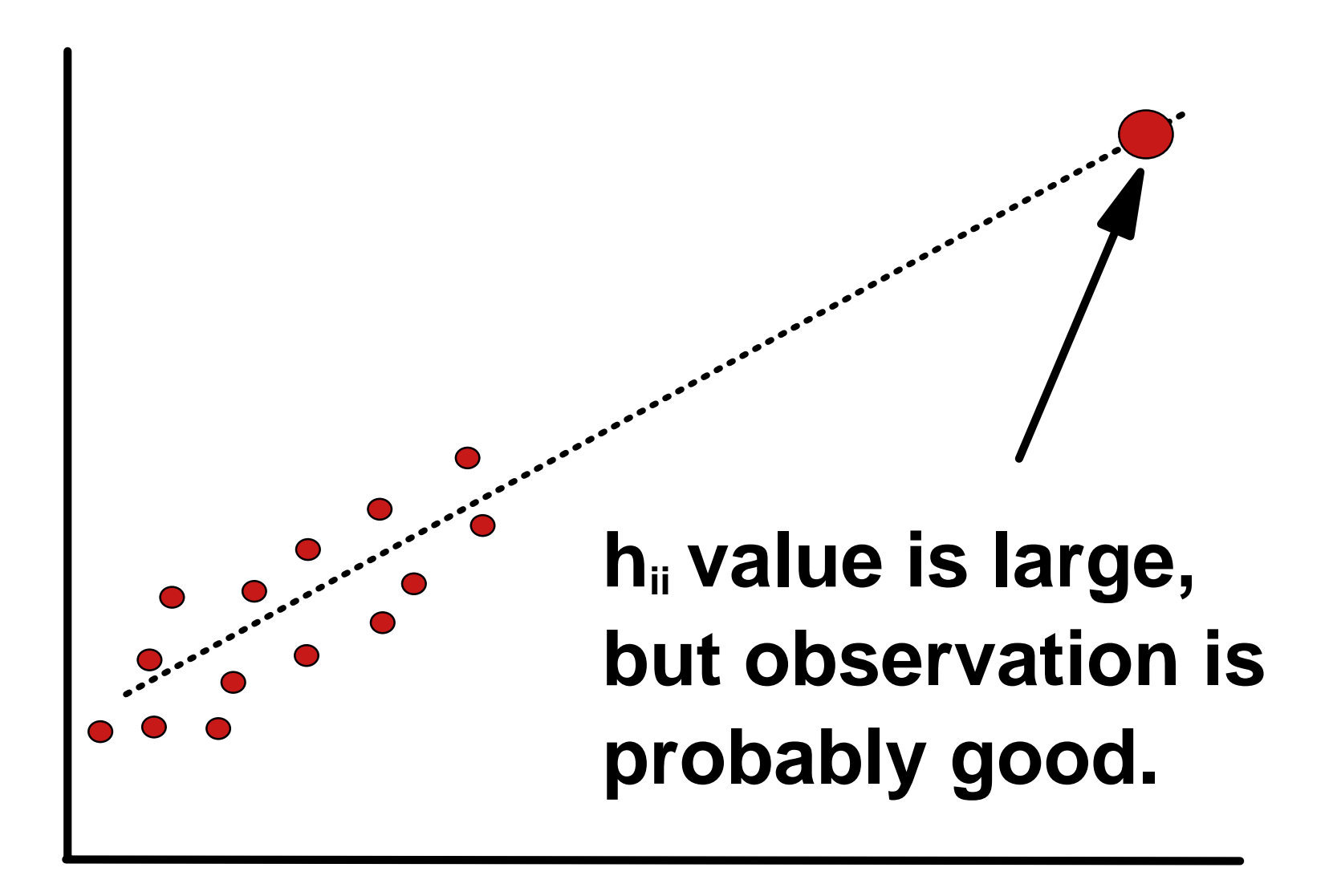

### **Hat diag values** *(continued)*

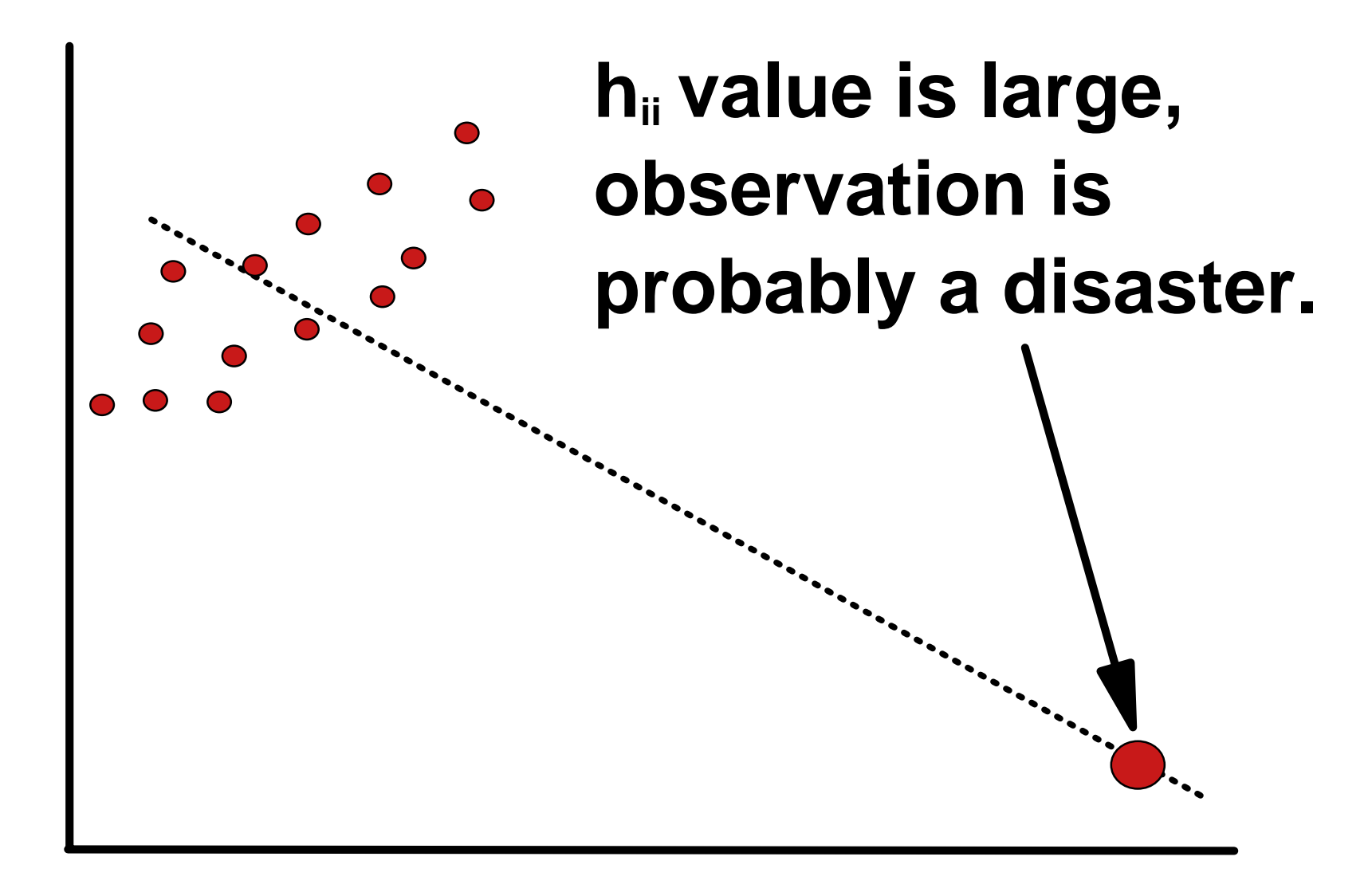

- There are also 3 influence diagnostics in **the second section of observation output. These are** 
	- **Cook's D**
	- **DFFITS**
	- **DFBETAS (p columns in all)**

**All of these are deleted statistics. They compare the performance of the line with the observation included to the performance with the observation excluded.** 

# **Influence diagnostics**

#### **DFFITS**

**Compares the Yhat value for the point included with the Yhat value for the point excluded.** 

### ■ DFBETAS (p columns in all)

**Compares each bi value for the point included with the bi value for the point excluded.** 

#### ■ Cook's D

**Jointly measures the changes in all bi values together when obs. is deleted.** 

# **Influence diagnostics** *(continued)* **DFFITS**

- **The value is "standardized"**
- **for small to medium size databases, DFFITS should not exceed 1, while for large databases it should not exceed 2\*sqrt(p/n)**

#### **DFBetas**

- **The value is "standardized"**
- **for small to medium size databases, DFBETAS should not exceed 1, while for large databases it should not exceed 2/sqrt(n)**

# **Influence diagnostics** *(continued)*

#### **Cook's D**

- **The boundary of a simultaneous regional confidence region for all regression coefficients**
- **b) this does not follow an F distribution, but it is useful to compare it to the percentiles of the F distribution [F1-a; p, n-p] where a change of < 10th or 20th percentile shows little effect, while the 50th percentile is considered large**

### **Influence diagnostics** *(continued)*

- See F tables on the Internet for P(>F)=0.5
	- **For our example with n=18 and p=4 the F values of interest are**
	- **P(>F) = 0.7 is 0.55 (30th percentile), values exceeding this would be moderate**
	- **P(>F) = 0.5 is 0.88 (50th percentile), values exceeding this have large influence**
- **These values can be obtained from EXCEL using the FINV function.**

### **Influence diagnostics** *(continued)*

- **A note on influence diagnostics,**
	- **Just because an observation is influential does not mean it is an outlier.**
	- ► We saw that large h<sub>ii</sub> values could be either **good or bad. The same is true for influential values.**
- However, if a point is both influential AND **it is an outlier, then problems are much more serious.**

### **Numerical analysis**

#### **For our numerical analysis. Bonferroni adjusted Rstudent = 3.621 One observations exceeds this value, observation #17 is a possible outlier.**

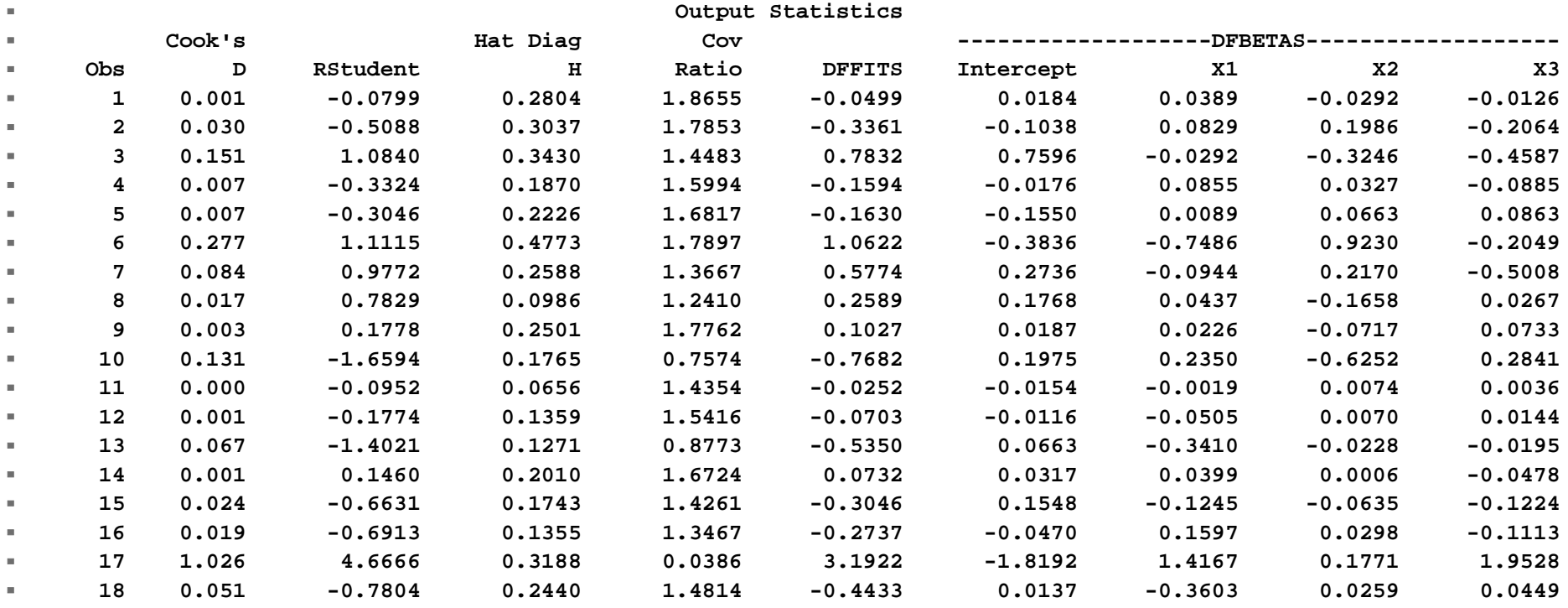

#### **For our numerical analysis.**

- **Hat diag: p/n = 4/18 = .222, 2p/n = 0.444**
- **One observations exceeds this value, but not 0.5 (the other criteria). No strong evidence of an "outlier" of Xi values.**

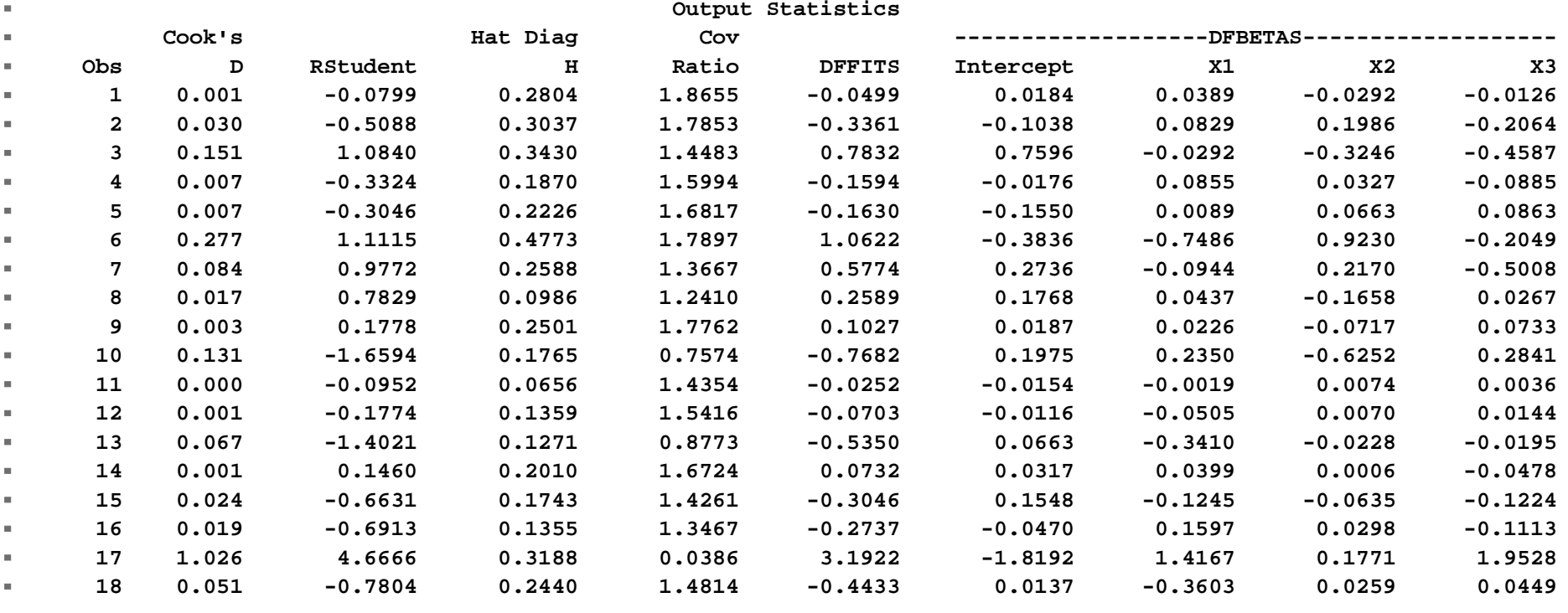

08a\_MultReg\_ObsDiagnostics 34

#### ■ DFFITS: > 1 (small databases), or **(>2\*sqrt(p/n) = 0.943) for large. Observation #17 is influential.**

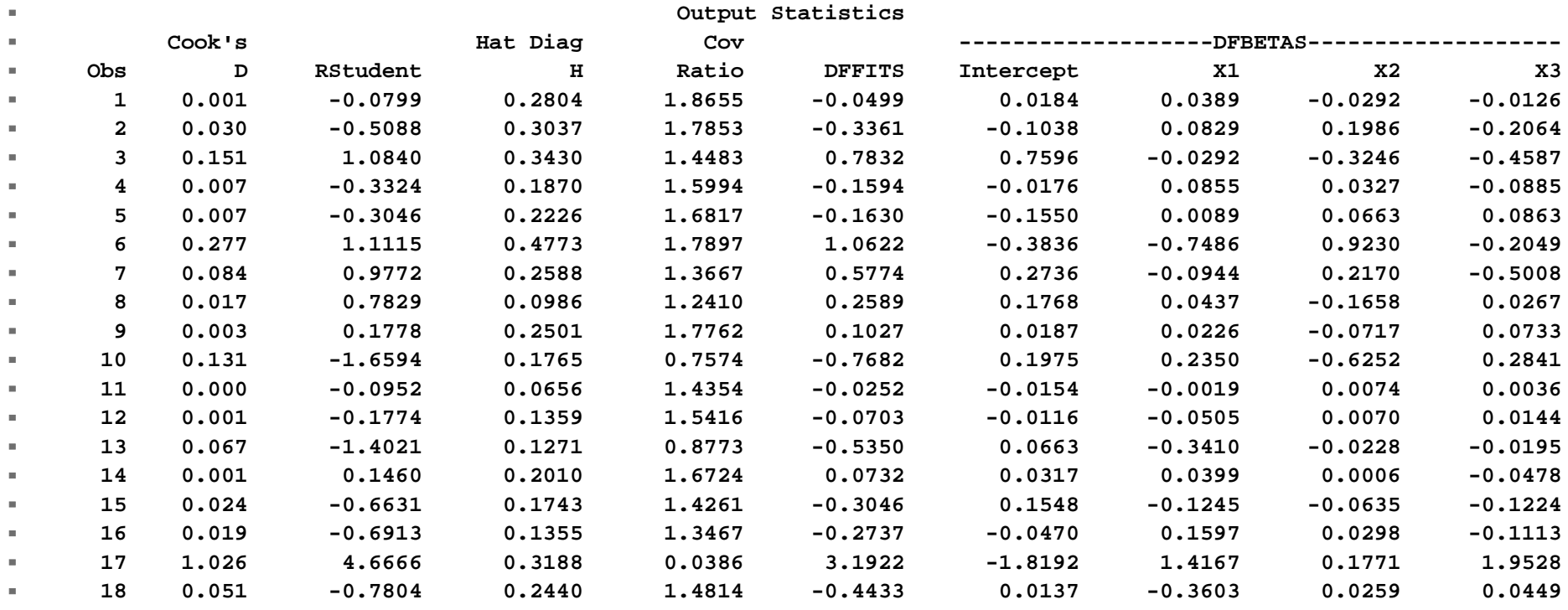

#### ■ DFBetas: < 1 (small database), while for **large databases it should not exceed 2/sqrt(n) = .471**

#### ■ Observation #17 is influential.

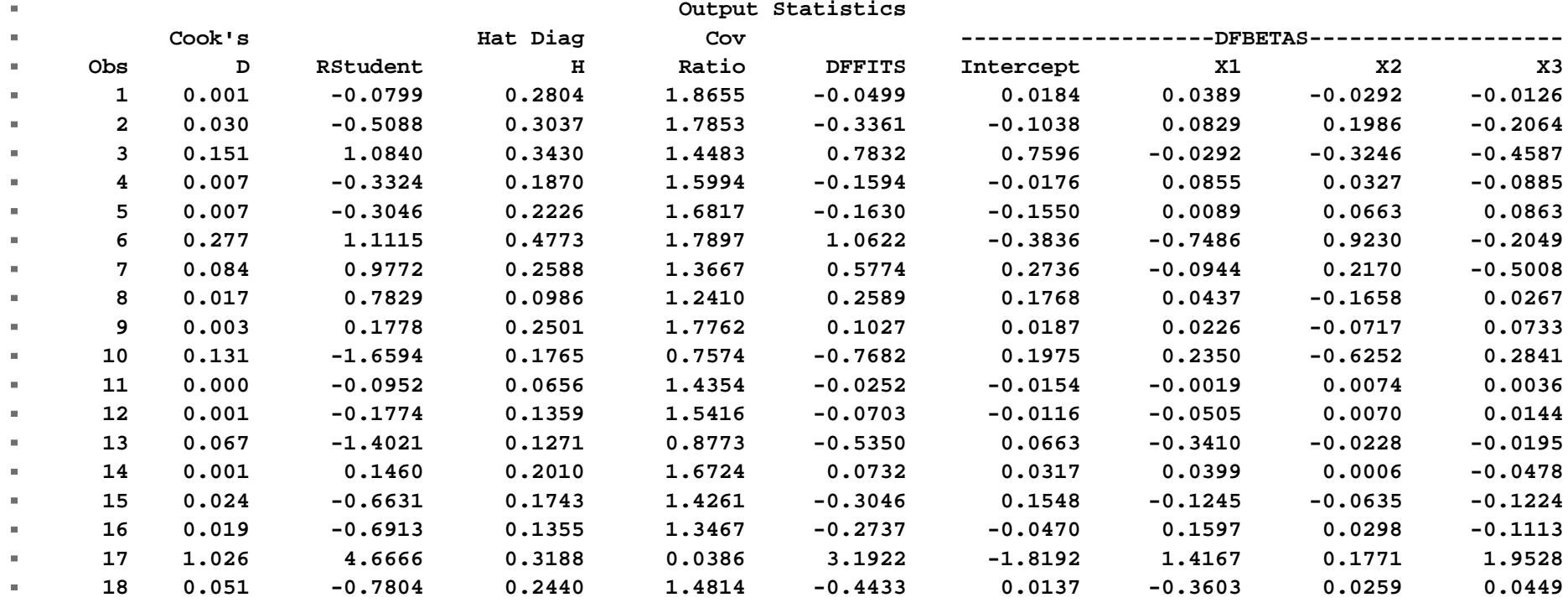

#### **Cook's D: F value is 0.55 at the 30th percentile, and 0.88 at the 50th. Again, #17 appears to be influential.**

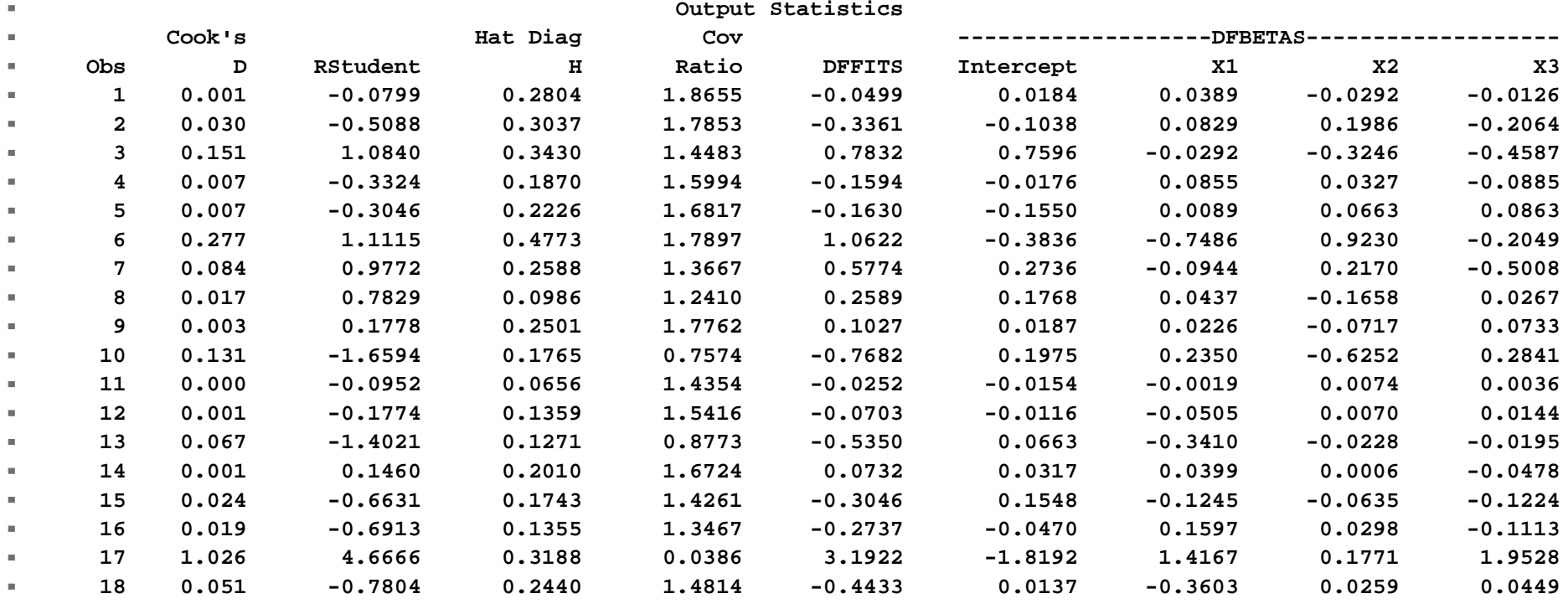

- So we have one possible outlier (large **Rstudent value for # 17) and all influence diagnostics show this observation to be influential.** 
	- **This makes for a particularly serious case.**
	- **An outlier that is not influential is less of a problem. But if influential it must be thoroughly evaluated.**

- **The "unusual" value in the X space for observation #6 is probably not a problem. It just barely exceeded the limit, and the observation is neither an outlier nor influential.**
- **Note that although observation #17 did not exceed our Hat value criteria, it is the second largest Hat value.**

### **Partial Residual Plots**

- **We know that the Y variable gets**  adjusted for each X<sub>i</sub> variable as it enters a **model.**
- **For a regression of Y on X 1, the remaining ei are the variation left over that X 1 could not explain.**
- **What variation is left for X 2? Would fitting X 2 after X 1 be like a regression the ei (left over from X 1) on X <sup>2</sup>?**

- **Kinda, but not quite.**
- One thing that happens in the matrix **algebra, that is not apparent elsewhere, is that when X 1 adjusts Y, it also adjusts X <sup>2</sup>!**
- **Strange as it sounds, fitting X 2 after X 1 is like a regression of the residuals from Y, after fitting X 1, on the residuals of X 2 after it is fitted to X1!**

- That is,
- **Y** fitted on **X**<sub>1</sub> gives residuals, say, e<sub>Yi</sub>
- **If we were to regress**  $\mathsf{X}_\text{2}$  **on**  $\mathsf{X}_\text{1}$  **we would** have residuals  $e_{\text{X2i}}$
- **Fitting X 2 in a multiple regression after**  fitting **X**<sub>1</sub> is like a regression of e<sub>Yi</sub> on e<sub>x2i</sub>.

- **We usually use residual plots on X or Yhat to check for problems.**
- **However, when residuals are plotted on a variable not included in the analysis they can help determine if that variable may explain the remaining variation.**
- **This is interpreted like a scatter plot.**

- **Partial residual plots are residual plots fitted to all variables, except the variable of interest, and then plotted on the variable of interest after it is adjusted for all other variables.**
- **They are requested in SAS by the "PARTIAL" option on the model statement.**
- See Handout

### **Partial Resid Plots** *(continued)* **Partial residual plot for X1.**

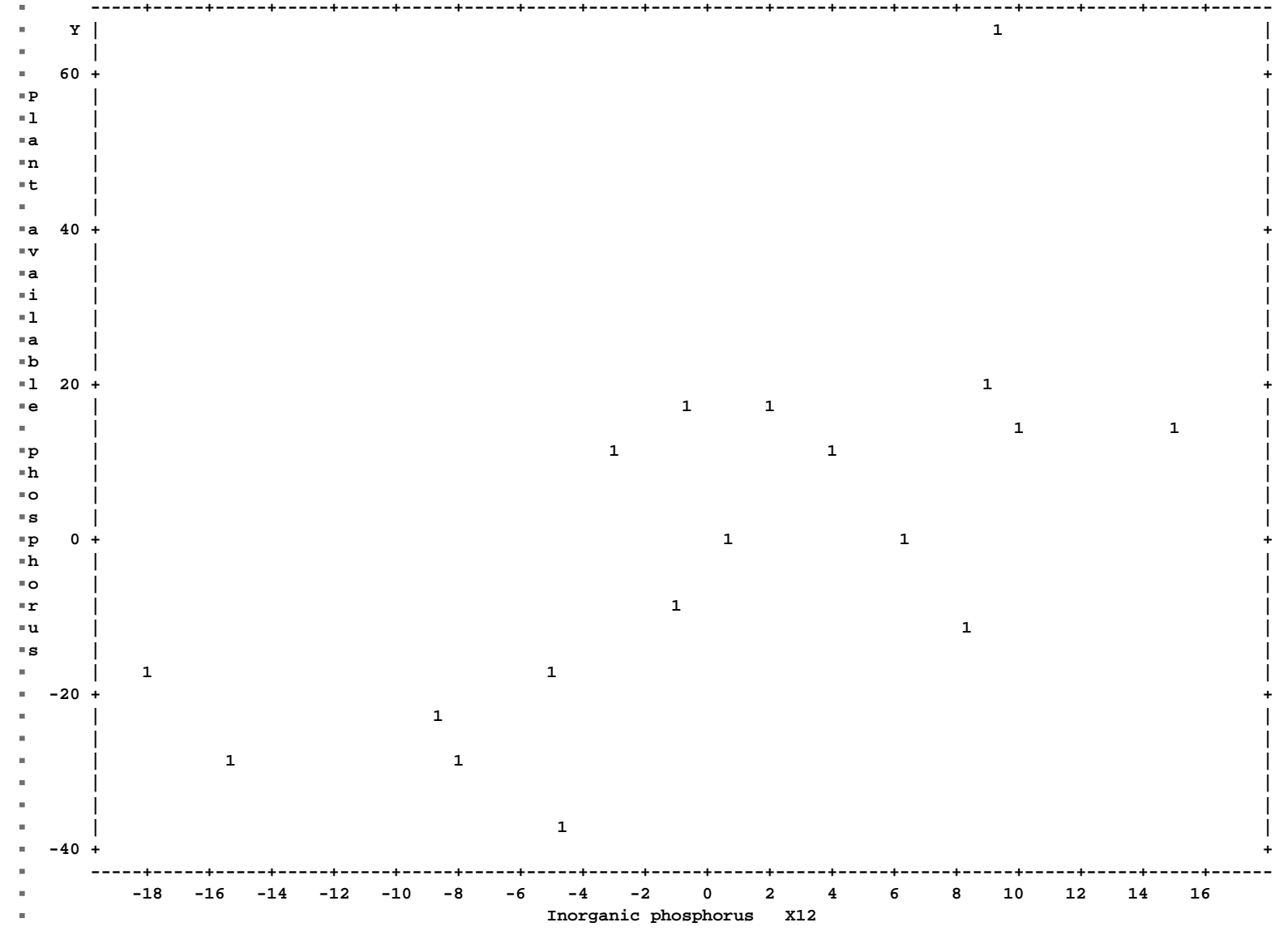

08a\_MultReg\_ObsDiagnostics 45

# **Regression in GLM**

- **PROC GLM and PROC MIXED do regression, but do not have all of the regression diagnostics available that we find in PROC REG.**
- However, they do have a few advantages.
	- **They facilitate the inclusion of class variable (something we will be interest in later), and**
	- **They provide tests of both Type I and TYPE II SS (as well as Types III and IV).**

# **Regression in GLM** *(continued)*

#### **The formatting is different, but most of the same information is available.**

 $\blacksquare$ 

m.

**The GLM Procedure**

**Dependent Variable: Y**

 **Sum of** $\mathbf{u}$ **Source DF Squares Mean Square F Value Pr > F Model 3 6806.11145 2268.70382 5.69 0.0092Error 14 5583.49966 398.82140Corrected Total 17 12389.61111** $\mathbf{r}$ **R-Square Coeff Var Root MSE Y Mean 0.549340 24.57069 19.97051 81.27778** $\mathbf{r}$ 

# **Regression in GLM** *(continued)* ■ Tests of both SS 1 and SS 3 are given by

#### **default.**

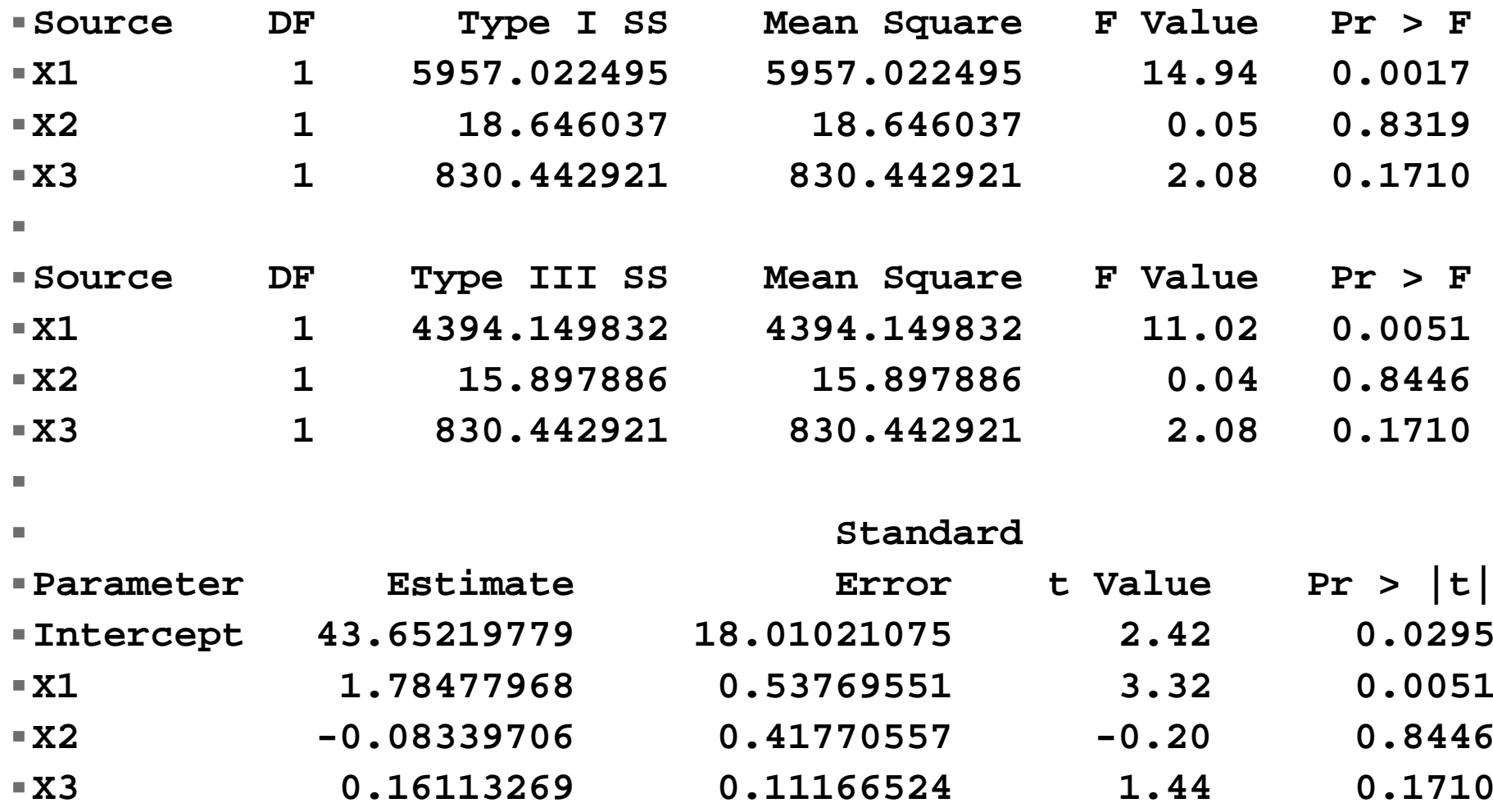

08a\_MultReg\_ObsDiagnostics 48

# **Regression in GLM** *(continued)*

- Note that the Type I and Type III are the **same as in PROC REG (recall extra SS), but tests are provided. These F test values are calculated by dividing each SS (Sequential or Partial) by the MSE.**
- **Also note that the t-tests of the parameter estimates are the same as the tests of the Partial SS.**

### **Regression in GLM** *(continued)*

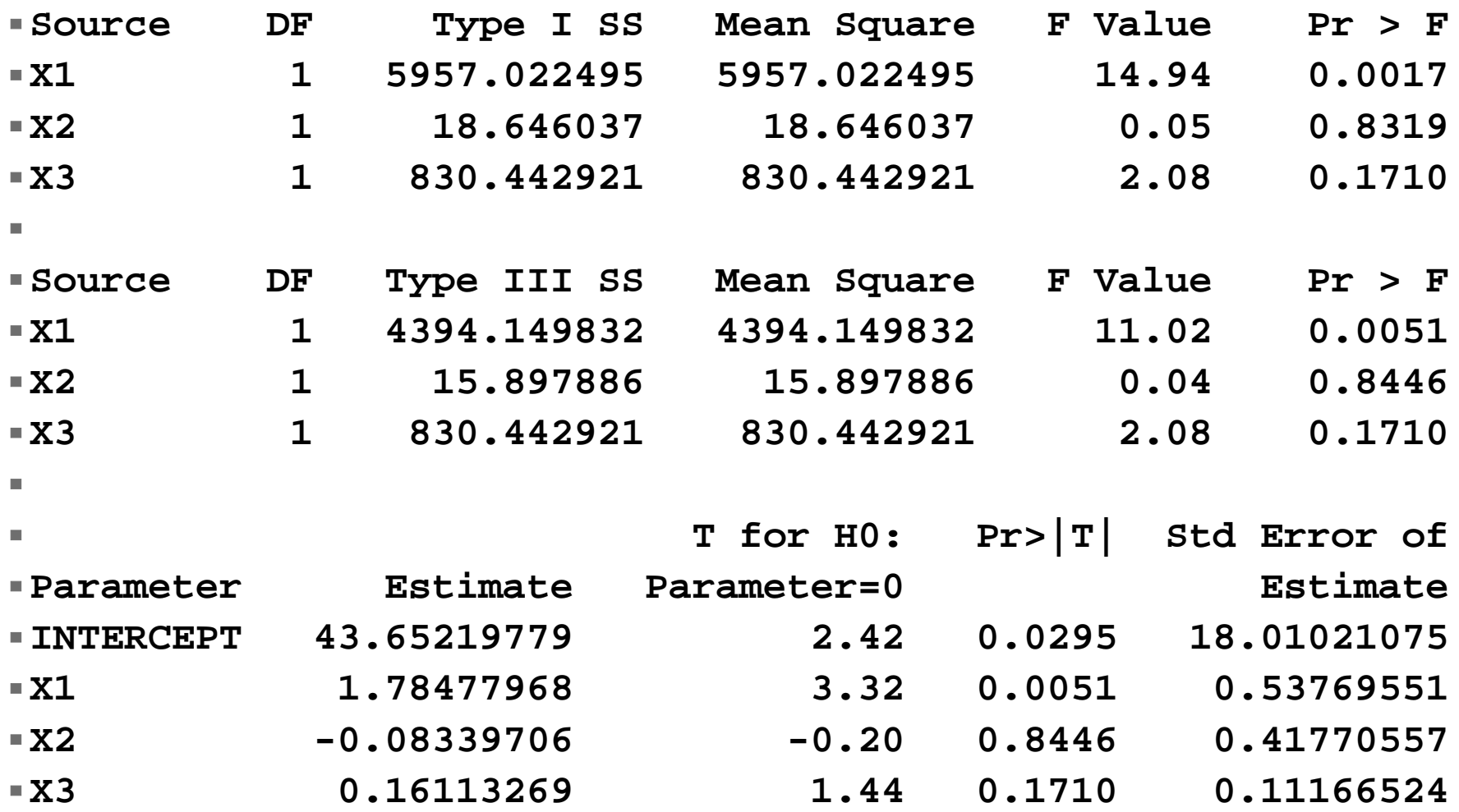

# **Multiple Regression First Example**

- **The first example ends here.**
- **Summarization of Multiple regression will be done with the second example.**